## **Задание на 9.11.2023 по МДК0401**

Определяем среднюю высоту

Порядок работы

Надо определить среднюю высоту по каждой породе ( элементу древостоя)

1. Для определения средней высоты имеются модельные деревья, которые должны быть внесены в таблицу на странице 4 бланка пробной площади. Например:

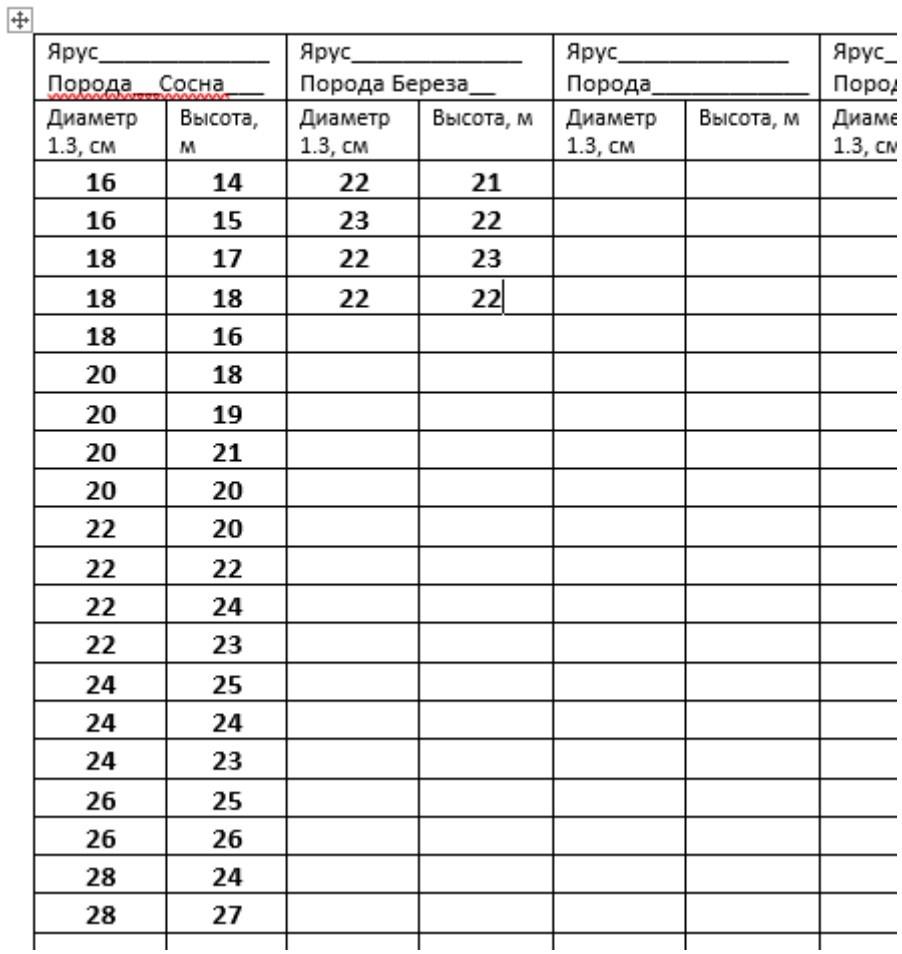

## ОБМЕР ДЕРЕВЬЕВ ДЛЯ ПОСТРОЕНИЯ ГРАФИКА ВЫСОТ

2. Для преобладающей породы средняя высота определяется графическим способом. Для этого на миллиметровой бумаге строится двухмерная система координат. Горизонтальный масштаб 1см=2см, вертикальный 1см=1м. По горизонтальной оси х располагаются диаметры модельных деревьев, а по оси у – высоты. Ось диаметров начинается с самого маленького диаметра, а ось высот с самой маленькой высоты. Заканчиваться они должны максимальными показателями. На систему координат наносятся все модельные деревья преобладающей породы в соответствие с их значениями диаметра и высоты в виде жирных, хорошо видимых точек. Затем от руки проводится линия, представляющая собой плавную восходящую параболу. Она должна отвечать трем условиям:

- проходить в гуще точек;

- проходить через как можно большее количество точек;

- разница между количеством точек расположенных сверху и снизу линии не должна быть более оной точки.

Затем, найдя на оси х значение среднего диаметра для преобладающей породы, поднимаем из данной точки перпендикуляр на линию графика и из точки его пересечения проводим перпендикуляр на ось у, определяя таким образом среднюю высоту преобладающей породы. Высоту записываем в нижнюю строчку в соответствующую колонку таблицы под средним диаметром на странице 3 (поликамеральная обработка) График прикрепить к странице 4, или если делаете в Ворде, сфотографировать и поместить на отдельную страницу в бланк в виде фото (рисунка).

Пример оформления графика высот:

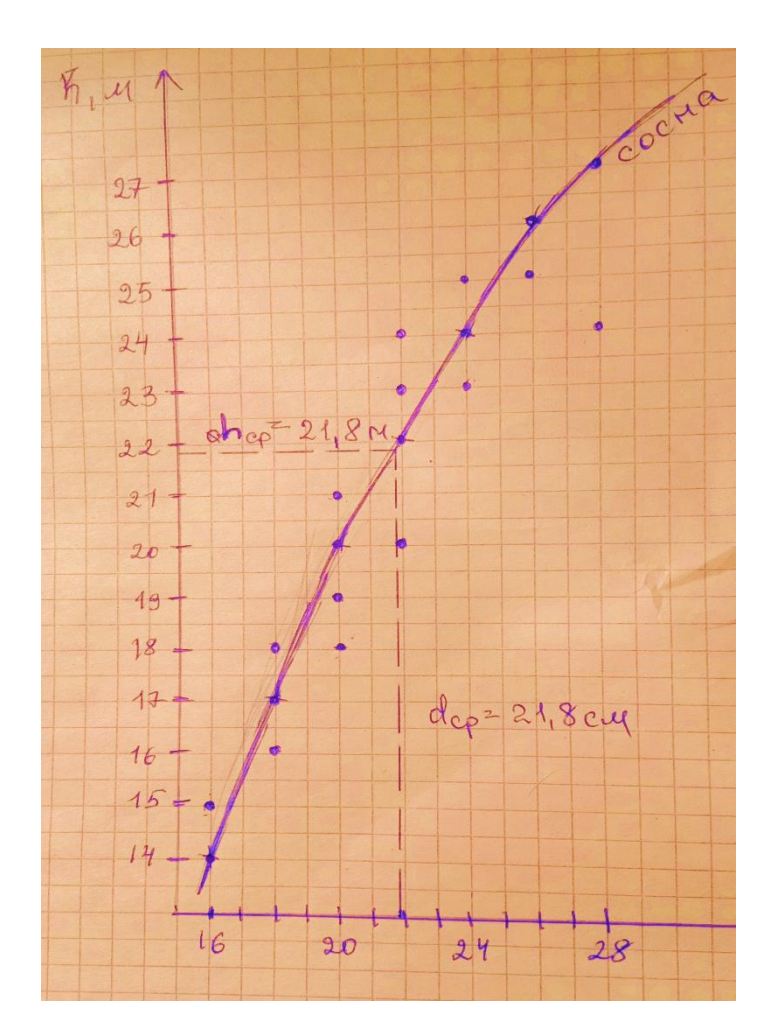

Для остальных пород (элементов) среднюю высоту определяем как среднее арифметическое из значений высот модельных деревьев. В данном примере для березы это будет: ( 21+22+23+22) / 4 = 22м

Высоту заносим в таблицу в последнюю строчку таблицы соответствующей породы под средний диаметр.

3. По приложенной таблице принадлежности лесничеств к лесным районам определить лесной район для своей пробной площади. Для этого необходимо посмотреть на обложке пробы область и название лесничества.

Например, если у вас Мирновское лесничество, то по таблице это Новосибирская область, район 4а Подтаежно-лесостепные леса.

4. Открыть справочник «Сортиментные и товарные таблицы для древостоев Западной и Восточной Сибири», который прилагается в электронном виде. Таблицы для определения разрядов высот начинаются со страницы 8. Определите разряды высот для каждой из своих пород, открыв соответствующую страницу, на которой будет

ваша порода и ваш район, который одинаковый для всех пород. Для этого средний диаметр породы нужно округлить до ступени толщины и по соответствующей строчке найти градацию, в которую входит средняя высота по этой породе. Сверху над градацией высот написан разряд высот римской цифрой. Его нужно записать для каждой породы на страницы4-5 сверху над перечетом. Например, по сосне в районе 4 средний диаметр 21.8см, средняя высота 21.8м. Значит диаметр относится к ступени 20. Открываем таблицу для определения разряда высот на странице справочника 10.

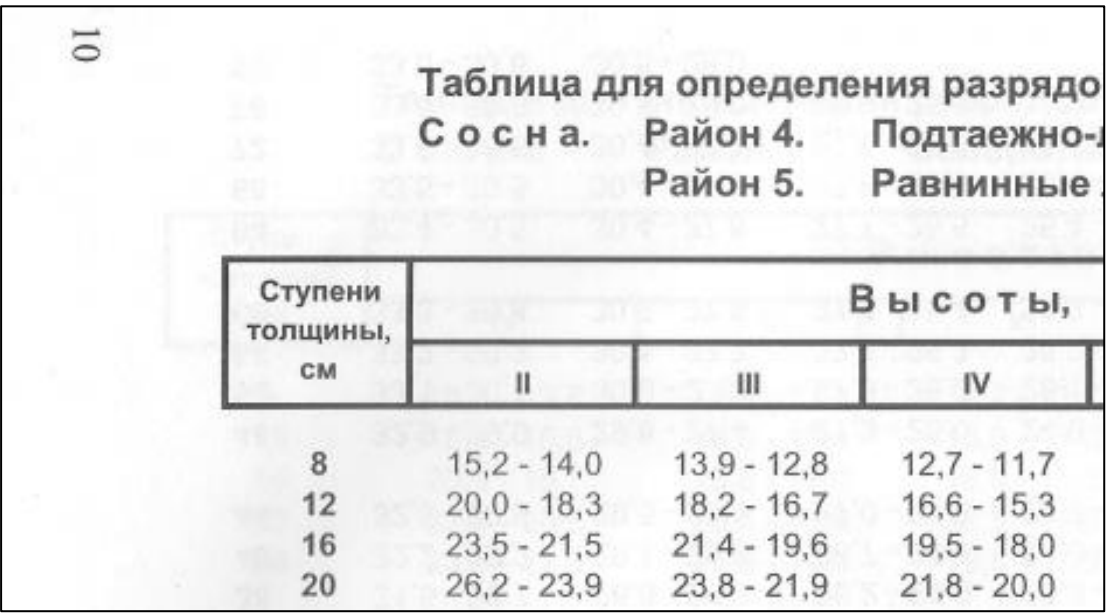

По ступени 20 градация от 20 до 21.8, куда входит наша средняя высота 21.8м, относится к 4 разряду высот. Записываем ее в бланк на страницу 4 над перечетом сосны.

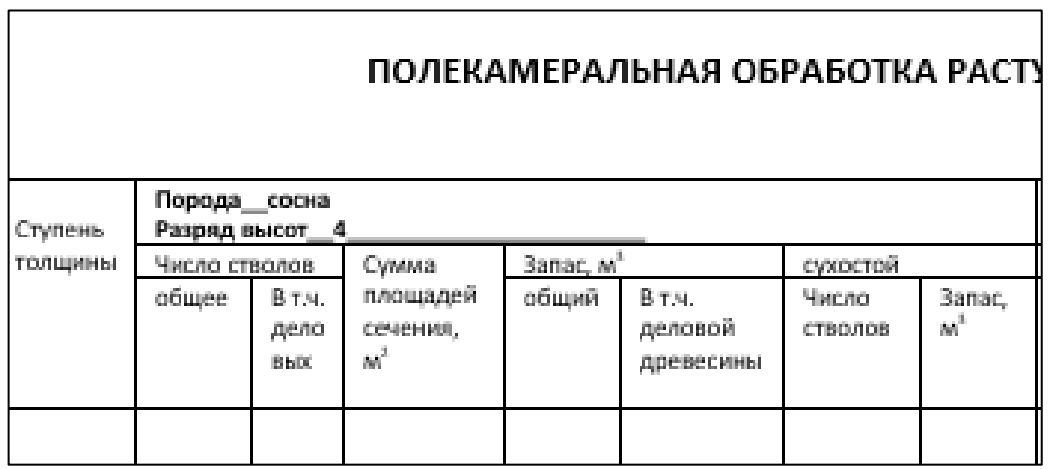

И так по каждой породе.

Таблицы для определения разряда высот и список принадлежности лесничеств к лесным районам я скину в Вацап.